# R Package distrMod: S4 Classes and Methods for Probability Models

Matthias Kohl FH Furtwangen

Peter Ruckdeschel Carl von Ossietzky University, Oldenburg

#### Abstract

This vignette is published as [BlueKohl and Ruckdeschel \(Blue2010c\)](#page-23-0). Package distr-Mod provides an object oriented (more specifically S4-style) implementation of probability models. Moreover, it contains functions and methods to compute minimum criterion estimators – in particular, maximum likelihood and minimum distance estimators.

*Keywords*: probability models, minimum criterion estimators, minimum distance estimators, maximum likelihood estimators, S4 classes, S4 methods.

# 1. Introduction

### 1.1. Aims of package distrMod

What is distrMod? It is an extension package for the statistical software R, (R [Develop](#page-23-1)[ment Core Team 2010a\)](#page-23-1) and is the latest member of a family of packages, which we call distr-family. The family so far consists of packages distr, distrEx, distrEllipse, distrSim, distrTEst, distrTeach, and distrDoc; see [Ruckdeschel, Kohl, Stabla, and Camphausen](#page-24-0) [\(2006\)](#page-24-0) and [Ruckdeschel, Kohl, Stabla, and Camphausen](#page-24-1) [\(2010\)](#page-24-1).

Package **distrMod** makes extensive use of the distribution classes of package **distr** as well as the functions and methods of package  $\text{distrEx}$ . Its purpose is to extend support in base R for distributions and in particular for parametric modelling by "object oriented" implementation of probability models via several new S4 classes and methods; see Section [2](#page-3-0) and [Chambers](#page-23-2) [\(1998\)](#page-23-2) for more details. In addition, it includes functions and methods to compute minimum criterion estimators – in particular, maximum likelihood (ML[E]) (i.e. minimum negative loglikelihood) and minimum distance estimators (MDE).

Admittedly, distrMod is not the first package to provide infrastructure for ML estimation, we compete in some sense with such prominent functions as fitdistr from package MASS [\(Venables and Ripley 2002\)](#page-24-2) and, already using the S4 paradigm, mle from package stats4 ([R](#page-23-1) [Development Core Team 2010a\)](#page-23-1).

Our implementation however, goes beyond the scope of these packages, as we work with distribution objects and have quite general methods available to operate on these objects.

Who should use it? It is aimed at users who want to use non-standard parametric models, allowing them to either explore these models, or fit them to data by non-standard techniques. The user will receive standardized output on which she/he may apply standard R functions

### like plot, show, confint, profile.

By non-standard parametric models we mean models not in the list of explicit models covered by fitdistr; that is, "Poisson", "beta", "cauchy", "chi-squared", "exponential", "gamma", "geometric", "lognormal", "logistic", "negative binomial", "normal", "f", "t", "weibull". Standard as well as non-standard models can easily be implemented based on the infrastructure provided by packages **distribution** distribution. We will demonstrate this using examples  $(M2)$  and  $(M4)$  specified in Section [1.2.](#page-1-0)

Non-standard techniques may include minimum criterion estimation, minimum distance estimation, a particular optimization routine not covered by optim/optimize in the MLE case, or some explicit expression for the MLE not covered by the standard class-room examples. Non-standard techniques may also stand for estimation of a (differentiable) function of the parameter as illustrated in example (M3).

Despite this flexibility, we need not modify our code to cover all this. In short, we are able to implement one static algorithm which by S4 method dispatch dynamically takes care of various models and optimization techniques, thus avoiding redundancy and simplifying maintenance. We will explain this more precisely in Section [4.1.](#page-14-0)

All information relevant for a specific parametric model is grouped within an object of class ParamFamily or subclasses for which it may for instance be of interest to explore the (perhaps automatically derived, as in the case of example  $(M2)$ ) score function and the corresponding Fisher information. The return value of the model fit, an estimate of the parameter, is an object of class Estimator or subclasses for which one may want to have confidence intervals, some profiling, etc. For objects of these classes we provide various methods for standard R functions; see Sections [3](#page-4-0) and [4](#page-14-1) for more details.

Availability The current version of package distrMod is 2.8 and can be found on the Comprehensive R Archive Network at <https://CRAN.R-project.org/package=distrMod>. The development version of the distr-family is located at R-Forge; see [Theußl and Zeileis](#page-24-3) [\(2009\)](#page-24-3).

### <span id="page-1-0"></span>1.2. Running examples

For illustrating the functionality of **distrMod**, we will use four running examples for each of which we assume i.i.d. observations  $X_i$   $(i = 1, \ldots, n, n \in \mathbb{N})$  distributed according to the respective  $P_{\theta}$ :

- (M1) the one-dimensional normal location family  $\mathcal{P} := \{P_{\theta} | \theta \in \mathbb{R}\}\$  with  $P_{\theta} = \mathcal{N}(\theta, 1)$ . This model is L<sub>2</sub>-differentiable (i.e. smoothly parametrized) with scores  $\Lambda_{\theta}(x) = x - \theta$ .
- (M2) a one-dimensional location and scale family  $\mathcal{P} := \{P_\theta | \theta = (\mu, \sigma)' \in \mathbb{R} \times (0, \infty)\}\$  with some non-standard  $P_{\theta}$ . More precisely we assume,

$$
X_i = \mu + \sigma V_i \qquad \text{for} \quad V_i \stackrel{\text{i.i.d}}{\sim} P \tag{1}
$$

where  $P = P_{\theta_0} (\theta_0 = (0, 1)')$  is the following central distribution

$$
P(dx) = p(x) dx, \qquad p(x) \propto e^{-|x|^3} \tag{2}
$$

P is L<sub>2</sub>-differentiable with scores  $\Lambda_{\theta}(x) = (3 \text{ sign}(y) y^2, 3|y|^3 - 1)/\sigma$  for  $y = (x - \mu)/\sigma$ .

(M3) the gamma family  $\mathcal{P} := \{P_{\theta} = \text{gamma}(\theta) | \theta = (\beta, \xi)' \in (0, \infty)^2\}$  for scale parameter β and shape parameter ξ. This model is L<sub>2</sub>-differentiable with scores  $\Lambda_{\theta}(x)$  =  $\left(\frac{y-\xi}{\beta}\right)$  $\frac{-\xi}{\beta}, \log(y) - (\log \Gamma)'(\xi)$  for  $y = x/\beta$  and

(M4) a censored Poisson family:  $\mathcal{P} := \{P_{\theta} | \theta \in (0,\infty)\}\$  where  $P_{\theta} = \mathcal{L}_{\theta}(X|X > 1)$  for  $X \sim \text{Pois}(\theta)$ , that is, we only observe counts larger or equal to 2 in a Poisson model. This model is L<sub>2</sub>-differentiable with scores  $\Lambda_{\theta}(x) = x/\theta - (1 - e^{-\theta})/(1 - (1 + \theta)e^{-\theta})$ .

We will estimate  $\theta$  from  $X_1, \ldots, X_n$  with mean squared error (MSE) as risk. This makes the MLE asymptotically optimal. Other considerations, in particular robustness issues, suggest that one should also look at alternatives. For the sake of this paper, we will limit ourselves to one alternative in each model. In model  $(M1)$  we will use the median as most-robust estimator, in model (M2) we will look at the very robust estimator  $\theta_r =$  (median, mad) (mad)  $=$  suitable standardized MAD), while in models  $(M3)$  and  $(M4)$  we use minimum distance estimators (MDE) to the Cramér-von-Mises distance.

The four examples were chosen for the following reasons:

In Example  $(M1)$ , nothing has to be redefined. Estimation by MDE or MLE is straightforward: We define an object of class NormLocationFamily and generate some data.

```
R> (N <- NormLocationFamily(mean = 3))
```

```
An object of class "NormLocationFamily"
### name: normal location family
```

```
### distribution: Distribution Object of Class: Norm
mean: 3
sd: 1
### param: An object of class "ParamFamParameter"
name: loc
mean: 3
### props:
[1] "The normal location family is invariant under"
[2] "the group of transformations 'g(x) = x + loc'"
[3] "with location parameter 'loc'"
```
*R> x <- r(N)(20)*

We compute the MLE and the Cramér-von-Mises MDE using some (preliminary) method for the computation of the asymptotic covariance of the MDE.

```
R> MLEstimator(x,N)
Evaluations of Maximum likelihood estimate:
-------------------------------------------
 3.3922663
 (0.2236068)
R> MDEstimator(x,N,distance=CvMDist,
+ asvar.fct = distrMod:::.CvMMDCovariance)
```

```
Evaluations of Minimum CvM distance estimate ( mu = emp. cdf ) :
-----------------------------------------------------------------
```
mean 3.4781735 (0.3048226)

Example  $(M2)$  illustrates the use of a "parametric group model" in the sense of [Lehmann](#page-23-3) [\(1983,](#page-23-3) Section 1.3, pp. 19–26), and as this model is quite non-standard, we use it to demonstrate some capabilities of our generating functions. Example (M3) illustrates the use of a predefined S4 class; specifically, class GammaFamily. In this case there are various equivalent parameterizations, which in our setup can easily be transformed into each other; see Section [3.2.](#page-12-0) Example  $(M4)$ , also available in package distrMod as demo censoredPois. illustrates a situation where we have to set up a model completely anew.

### 1.3. Organization of the paper

We first explain some aspects of the specific way object orientation (OO) is realized in R. We then present the new model S4 classes and demonstrate how package **distrMod** can be used to compute minimum criterion estimators. The global options which may be set in our package and some general programming practices are given in the appendix.

# 2. Object orientation in S4

<span id="page-3-0"></span>In R, OO is realized in the S3 class concept as introduced in [Chambers](#page-23-4) [\(1993a,](#page-23-4)[b\)](#page-23-5) and by its successor, the S4 class concept, as developed in [Chambers](#page-23-2) [\(1998,](#page-23-2) [1999,](#page-23-6) [2001\)](#page-23-7) and described in detail in [Chambers](#page-23-8) [\(2008\)](#page-23-8). Of course, also R [Development Core Team](#page-23-9) [\(2010b,](#page-23-9) Section 5) may serve as reference.

An account of some of the differences to standard OO may be found in [Chambers and Tem](#page-23-10)[ple Lang](#page-23-10) [\(2001\)](#page-23-10), [Bengtsson](#page-22-0) [\(2003\)](#page-22-0), and [Chambers](#page-23-11) [\(2006\)](#page-23-11).

Using the terminology of [Bengtsson](#page-22-0)  $(2003)$ , mainstream software engineering  $(e.g. C++)$ uses *COOP* (class-object-oriented programming) style whereas the S3/S4 concept of R uses *FOOP* (function-object-oriented programming) style or, according to [Chambers](#page-23-11) [\(2006\)](#page-23-11), at least *F+COOP* (i.e. both styles).

In COOP style, methods providing access to or manipulation of an object are part of the object, while in FOOP style, they are not, but belong to *generic functions* – abstract functions which allow for arguments of varying type/class. A dispatching mechanism then decides on run-time which method best fits the *signature* of the function, that is, the types/classes of (a certain subset of) its arguments. C++ has a similar concept, "overloaded functions" as discussed by [Stroustrup](#page-24-4) [\(1997,](#page-24-4) Section 4.6.6).

In line with the different design of OO within R, some notions have different names in R context as well. This is in part justified by slightly different meanings; e.g., members in R are called *slots*, and constructors are called *generating functions*. In the case of the latter, the notion does mean something similar but not identical to a constructor: a generating function according to [Chambers](#page-23-7) [\(2001\)](#page-23-7) is a user-friendly wrapper to a call to  $new()$ , the actual constructor in the S4 system. In general it does not have the same flexibility as the full-fledged constructor in that some calling possibilities will still be reserved to a call to

#### new().

Following the (partial) FOOP style of R, we sometimes have to deviate from best practice in mainstream OO, namely documenting the methods of each class hierarchy together as a group. Instead we document the corresponding particular methods in the help file for the corresponding generic.

Although the use of OO in the R context will certainly not be able to gain benefits using object identity, information hiding and encapsulation, the mere use of inheritance and polymorphism does provide advantages:

Polymorphism is a very important feature in interactively used languages as the user will not have to remember a lot of different function names but instead is able to say plot to many different objects of classes among which there need not be any inheritance structure. On the other hand, inheritance will make it possible to have a general (default) code which applies if nothing else is known while still any user may register his own particular method for a derived class, without interference of the authors of the class and generic function definitions. Of course, this could also be achieved by functional arguments, but using method dispatch we have much more control on the input and output types of the corresponding function. This is important, as common R functions neither have type checking for input arguments nor for return values. In addition to simple type checking we could even impose some refined checking by means of the S4 validity checking.

# 3. S4 classes: Models and parameters

#### <span id="page-4-0"></span>3.1. Model classes

**Models in Statistics and in R** In Statistics, a probability model or shortly model is a family of probability distributions. More precisely, a subset  $\mathcal{P} \subset \mathcal{M}_1(\mathcal{A})$  of all probability measures on some sample space  $(\Omega, \mathcal{A})$ . In case we are dealing with a parametric model, there is a finite-dimensional parameter domain  $\Theta$  (usually an open subset of  $\mathbb{R}^k$ ) and a mapping  $\theta \mapsto P_{\theta}$ , assigning each parameter  $\theta \in \Theta$  a corresponding member of the family P. If this parametrization is smooth, more specifically  $L_2$ -differentiable, see [Rieder](#page-23-12) [\(1994,](#page-23-12) Section 2.3), we additionally have an  $L_2$ -derivative  $\Lambda_\theta$  for each  $\theta \in \Theta$ ; that is, some random variable (RV) in  $L_2(P_\theta)$  and its corresponding (co)variance, the Fisher information  $\mathcal{I}_\theta$ . In most cases,  $\Lambda_{\theta} = \frac{d}{d\theta} \log p_{\theta}$  (the classical scores) for  $p_{\theta}$  the density of  $P_{\theta}$  w.r.t. Lebesgue or counting measure.

One of the strengths of R (or more accurately of S) right from the introduction of S3 in [Becker, Chambers, and Wilks](#page-22-1) [\(1988\)](#page-22-1) is that models, more specifically [generalized] linear models (see functions lm and glm in package stats) may be explicitly formulated in terms of the language. The key advantage of this is grouping of relevant information, re-usability, and of course the formula interface (see formula in package stats) by which computations *on* the model are possible in S.

From a mathematical point of view however, these models are somewhat incomplete: In the case of lm, there is an implicit assumption of Gaussian errors, while in the case of glm only a limited number of explicit families and explicit link functions are "hard-coded". So in fact, again the user will not enter any distributional assumption.

Other models like the more elementary location and scale family (with general central distri-

bution) so far have not even been implemented.

With our distribution classes available from package **distr** we go ahead in this direction in package distrMod, although admittedly, up to now, we have not yet implemented any regression model or integrated any formula interface, but this will hopefully be done in the future.

Packages distr and distrEx Much of our infrastructure relies on our R packages distr and distrEx available on [CRAN](https://cran.r-project.org/). Package distr, see [Ruckdeschel](#page-24-0) *et al.* [\(2006,](#page-24-0) [2010\)](#page-24-1), aims to provide a conceptual treatment of distributions by means of S4 classes. A mother class Distribution is introduced with slots for a parameter and for functions  $r$ ,  $d$ ,  $p$  and  $q$  for simulation, for evaluation of density, c.d.f. and quantile function of the corresponding distribution, respectively. All distributions of the stats package are implemented as subclasses of either AbscontDistribution or DiscreteDistribution, which themselves are again subclasses of UnivariateDistribution. As usual in stochastics, we identify distributions with RVs distributed accordingly. By means of these classes, we may automatically generate new objects of these classes for the laws of RVs under standard univariate mathematical transformations and under standard bivariate arithmetical operations acting on independent RVs. Here is a short example: We create objects of  $\mathcal{N}(2, 1.69)$  and Pois (1.2) and convolve an affine transformation of them.

```
R> library(distr)
R> N <- Norm(mean = 2, sd = 1.3)
R> P <- Pois(lambda = 1.2)
R> Z <- 2*N + 3 + P
R> Z
```
Distribution Object of Class: AbscontDistribution

```
R> plot(Z, cex.inner = 0.9)
```
The new distribution has corresponding slots r, d, p and q.

```
R> p(Z)(0.4)
```

```
[1] 0.002415402
```

```
R> q(Z)(0.3)
```
[1] 6.705068

```
R> ## in RStudio or Jupyter IRKernel, use q.l(.)(.) instead of q(.)(.)
R> r(Z)(5)
```
[1] 3.559387 9.563612 8.122663 9.301838 8.407637

Package distrEx extends distr by covering statistical functionals like expectation, variance or the median evaluated at distributions, as well as distances between distributions and basic support for multivariate and conditional distributions. E.g., using the distributions generated above, we can write

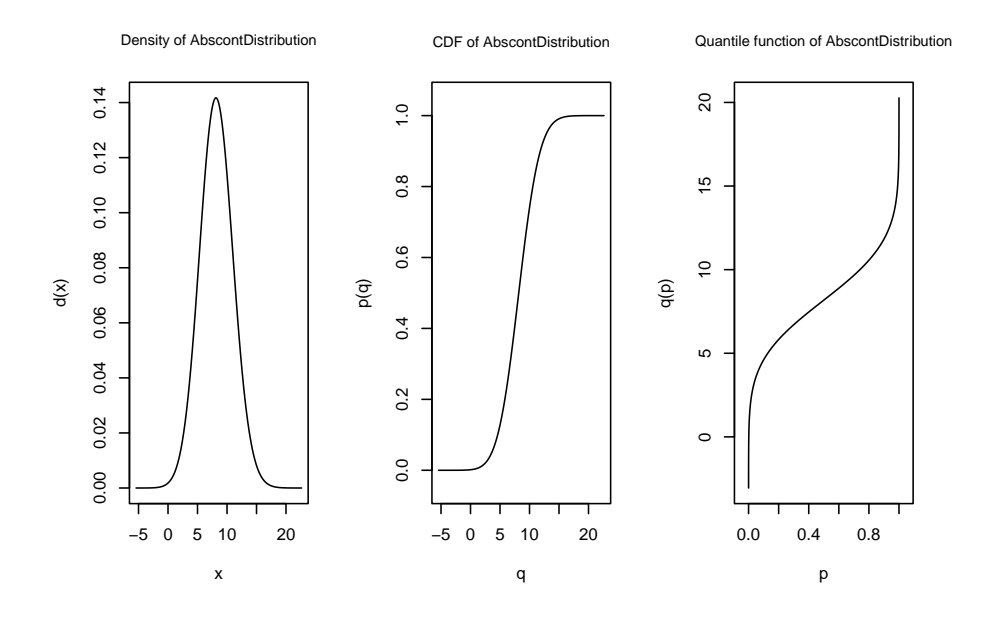

Figure 1: Plot of Z, an object of class AbscontDistribution.

*R> library(distrEx) R> E(N)* [1] 2 *R> E(P)* [1] 1.2 *R> E(Z)* [1] 8.200042 *R> E(Z, fun=function(x) sin(x))*

[1] 0.01937049

where  $E(N)$  and  $E(P)$  return the analytic value whereas the last two calls invoke some numerical computations.

Models in distrMod Based on class Distribution of package distr and its subclasses we define classes for families of probability measures in package distrMod. So far, we specialized this to parametric families of probability measures in class ParamFamily; see Figure [2.](#page-7-0) The concept however, also allows the derivation of subclasses for other (e.g. semiparametric) families of probability measures. In the case of  $L_2$ -differentiable parametric families we introduce several additional slots for scores  $\Lambda_{\theta}$  and Fisher information  $\mathcal{I}_{\theta}$ . In particular, slot L2deriv for the

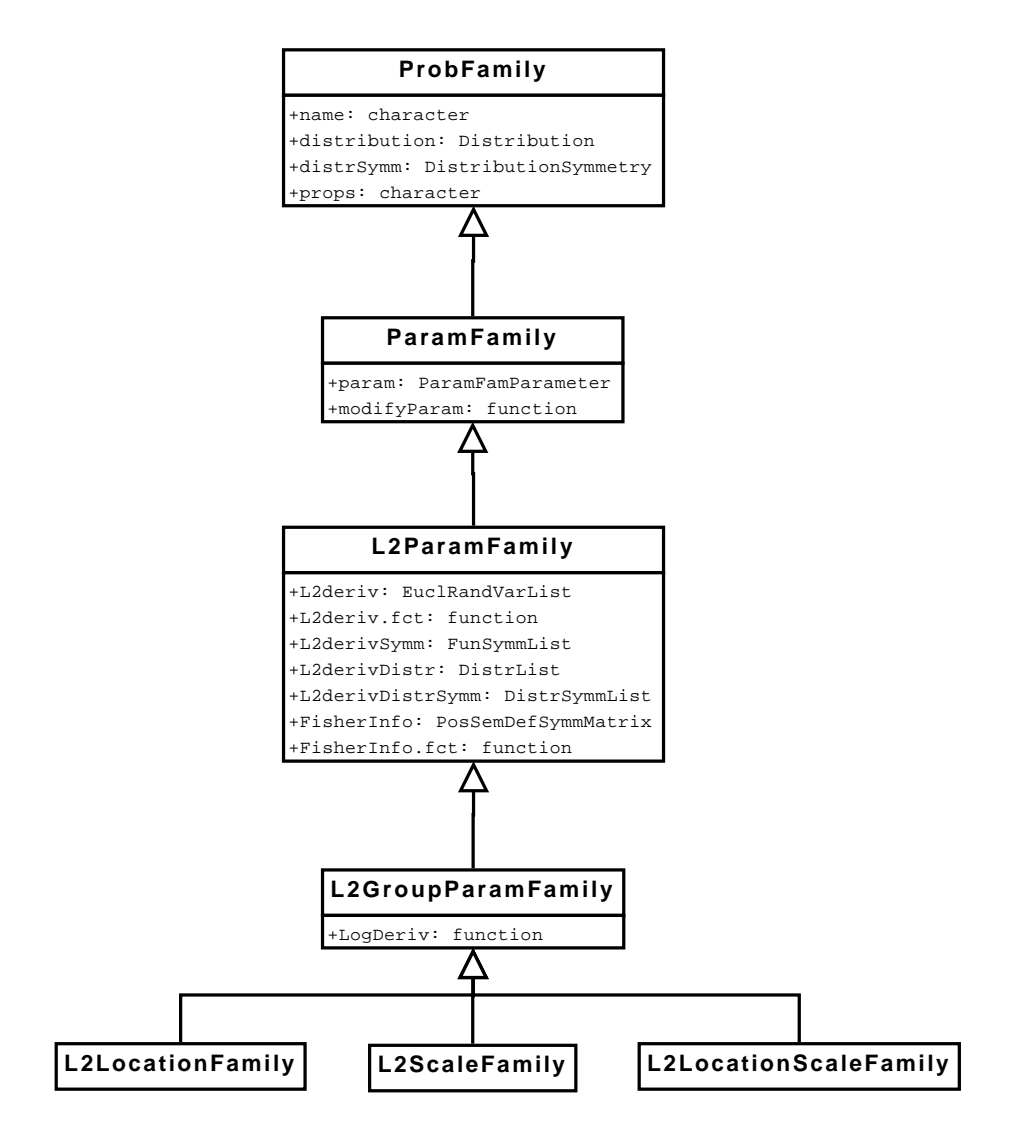

<span id="page-7-0"></span>Figure 2: Inheritance relations and slots of the corresponding (sub-)classes for ProbFamily where we do not repeat inherited slots.

score function is of class EuclRandVarList, a class defined in package RandVar [\(Kohl and](#page-23-13) [Ruckdeschel 2010a\)](#page-23-13). The mother class ProbFamily is virtual and objects can only be created for all derived classes.

Class ParamFamily and all its subclasses have pairs of slots: actual value slots and functional slots, the latter following the COOP paradigm. The actual value slots like distribution, param, L2deriv, and FisherInfo are used for computations at a certain value of the parameter, while functional slots like modifyParam, L2deriv.fct, and FisherInfo.fct provide mappings  $\Theta \to \mathcal{M}_1(\mathbb{B}), \theta \mapsto P_\theta, \Theta \to \bigcup_{\theta \in \Theta} L_2(P_\theta), \theta \mapsto \Lambda_\theta$ , and  $\Theta \to \mathbb{R}^{k \times k}, \theta \mapsto \mathcal{I}_\theta$ , respectively, and are needed to modify the actual parameter of the model, or to move the model from one parameter value to another. The different modifications due after a change in the parameter are grouped in S4 method modifyModel.

Generating functions Generating objects of class L2ParamFamily and derived classes involves

filling a considerable number of slots. Hence, for convenience, there are several user-friendly generating functions as displayed in Table [1.](#page-8-0)

| Name                           | Family                                         |
|--------------------------------|------------------------------------------------|
| ParamFamily                    | general parametric family                      |
| L2ParamFamily                  | general $L_2$ differentiable parametric family |
| L2LocationFamily               | general $L_2$ differentiable location family   |
| L2LocationUnknownScaleFamily   | general $L_2$ differentiable location family   |
|                                | with unknown scale (nuisance parameter)        |
| L2ScaleFamily                  | general $L_2$ differentiable scale family      |
| L2ScaleUnknownLocationFamily   | general $L_2$ differentiable scale family      |
|                                | with unknown location (nuisance parameter)     |
| L2LocationScaleFamily          | general $L_2$ differentiable location and      |
|                                | scale family                                   |
| BetaFamily                     | beta family                                    |
| BinomFamily                    | binomial family                                |
| GammaFamily                    | gamma family                                   |
| PoisFamily                     | Poisson family                                 |
| ExpScaleFamily                 | exponential scale family                       |
| LnormScaleFamily               | log-normal scale family                        |
| NormLocationFamily             | normal location family                         |
| NormLocationUnknownScaleFamily | normal location family with                    |
|                                | unknown scale (nuisance parameter)             |
| NormScaleFamily                | normal scale family                            |
| NormScaleUnknownLocationFamily | normal scale family with                       |
|                                | unknown location (nuisance parameter)          |
| NormLocationScaleFamily        | normal location and scale family               |

<span id="page-8-0"></span>Table 1: Generating functions for ParamFamily and derived classes.

**Examples** In order to follow our running example  $(M2)$ , consider the following code: we first define the (non-standard) central distribution myD and then generate the location and scale model. For the central distribution, the corresponding standardizing constant could be expressed in closed form in terms of the gamma function, but instead we present the more general approach in which (by argument withS) standardization to mass 1 is enforced by numerical integration.

### *R> myD <- AbscontDistribution(d = function(x) exp(-abs(x)^3), + withS = TRUE)*

The logarithmic derivative of the density  $d/dx \log p(x)$  is determined by numerical differentiation (but could have been given explicitly, too, by specifying argument LogDeriv). The  $L_2$ -derivative is calculated automatically using this derivative, and the corresponding Fisher information is then determined by numerical integration (but could also be specified explicitly using argument FisherInfo.0); see also the help file for function L2LocationScaleFamily. In this case we have checked accuracy to be of order  $1e - 6$ .

*R> (myFam <- L2LocationScaleFamily(loc = 3, scale = 2, + name = "location and scale family", + centraldistribution = myD))*

```
An object of class "L2LocationScaleFamily"
### name: location and scale family
### distribution: Distribution Object of Class: AffLinAbscontDistribution
### param: An object of class "ParamWithScaleFamParameter"
name: location and scale
loc: 3
scale: 2
### props:
[1] "The location and scale family is invariant under"
[2] "the group of transformations \lg(x) = \text{scale} * x + \text{loc}"
[3] "with location parameter 'loc' and scale parameter 'scale'"
```
In the already implemented gamma family of example  $(M3)$ , a corresponding object for this model is readily defined as

```
R> (G <- GammaFamily(scale = 1, shape = 2))
An object of class "GammaFamily"
### name: Gamma family
### distribution: Distribution Object of Class: Gammad
shape: 2
scale: 1
### param: An object of class "ParamWithScaleAndShapeFamParameter"
name: scale and shape
scale: 1
shape: 2
Shape parameter must not be negative.
### props:
[1] "The Gamma family is scale invariant via the parametrization"
```

```
[2] "'(nu,shape)=(log(scale),shape)'"
```
In example  $(M4)$ , we have to set up the model completely anew. Still, it is not too complicated, as we may use the generating function L2ParamFamily as illustrated in the following code:

```
R> CensoredPoisFamily <- function(lambda = 1, trunc.pt = 2){
+ name <- "Censored Poisson family"
+ distribution <- Truncate(Pois(lambda = lambda),
+ lower = trunc.pt)
+ param0 <- lambda
+ names(param0) <- "lambda"
+ param <- ParamFamParameter(name = "positive mean",
```

```
+ main = param0,
+ fixed = c(trunc.pt=trunc.pt))
+ modifyParam <- function(theta){
               + Truncate(Pois(lambda = theta),
+ lower = trunc.pt)}
+ startPar <- function(x,...) c(.Machine$double.eps,max(x))
+ makeOKPar <- function(param){
+ if(param<=0) return(.Machine$double.eps)
+ return(param)
+ }
+ L2deriv.fct <- function(param){
+ lambda <- main(param)
+ fct <- function(x){}
+ body(fct) <- substitute({
+ x/lambda-ppois(trunc.pt-1,
+ lambda = lambda,
+ lower.tail=FALSE)/
+ ppois(trunc.pt,
+ lambda = lambda,
+ lower.tail=FALSE)},
+ list(lambda = lambda))
+ return(fct)
+ }
+ res <- L2ParamFamily(name = name,
+ distribution = distribution,
+ param = param,
+ modifyParam = modifyParam,
+ L2deriv.fct = L2deriv.fct,
+ startPar = startPar,
+ makeOKPar = makeOKPar)
+ res@fam.call <- substitute(CensoredPoisFamily(lambda = l,
+ trunc.pt = t),
+ list(l = lambda, t = trunc.pt))
+ return(res)
+ }
R> (CP <- CensoredPoisFamily(3,2))
An object of class "L2ParamFamily"
### name: Censored Poisson family
### distribution: Distribution Object of Class: LatticeDistribution
### param: An object of class "ParamFamParameter"
name: positive mean
lambda: 3
fixed part of param.:
     trunc.pt: 2
```
Function ParamFamParameter() generates the parameter of this class, and "movements" of the model when changing the parameter are realized in function modifyParam. More on this will be described in Section [3.2.](#page-12-0) Functions startPar and makeOKPar are helper functions for estimation which are discussed at the end of Section [4.2.](#page-16-0) The more difficult parts in the implementation concern the distribution of the observations – here package **distr** with its powerful methods for automatic generation of image distributions is very helpful – and the  $L_2$ -derivative as a function, L2deriv.fct. Here some off-hand calculations are inevitable.

Plotting There are also quite flexible plot methods for objects of class ParamFamily. In the case of L2ParamFamily the default plot consists of density, cumulative distribution function (cdf), quantile function and scores. An example is given in Figure [3;](#page-11-0) for details see the help page of plot in distrMod.

```
R> layout(matrix(c(1,1,2,2,3,3,4,4,4,5,5,5), nrow = 2,
+ byrow = TRUE))
R> plot(myFam, mfColRow = FALSE, cex.inner = 1,
+ inner = c("density", "cdf", "quantile function",
+ "location part", "scale part"))
```
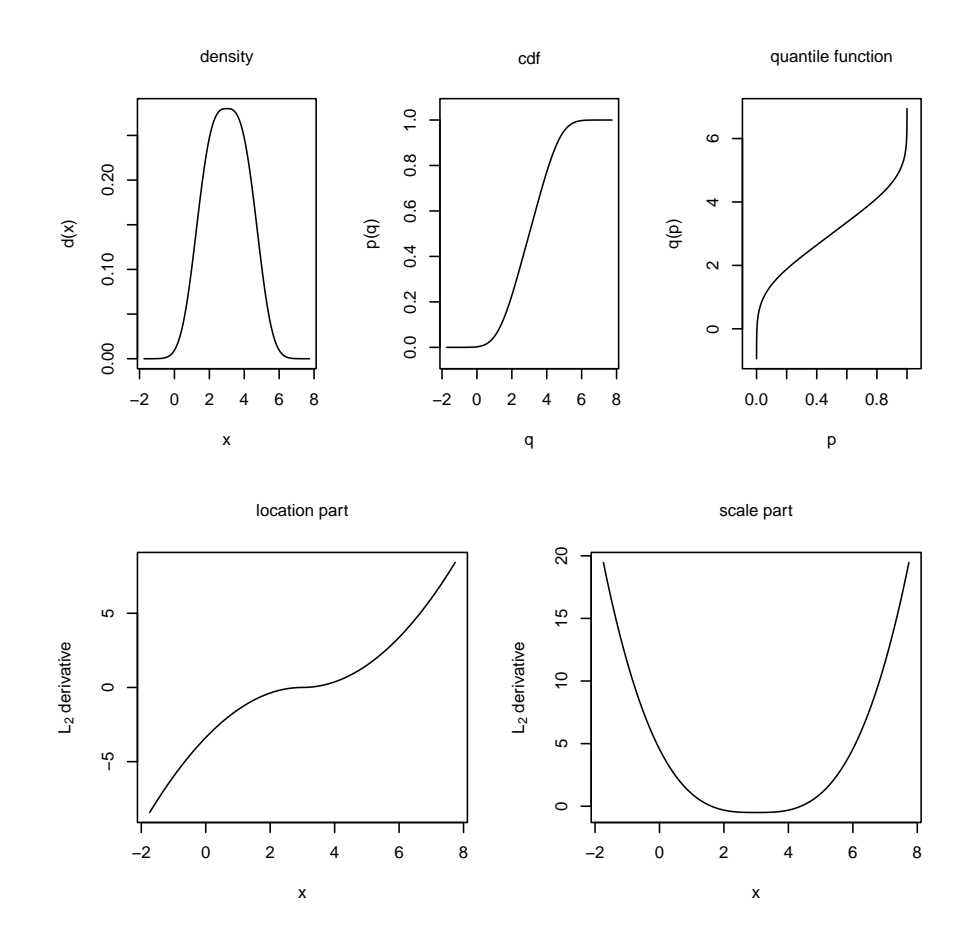

<span id="page-11-0"></span>Figure 3: Plot of L2ParamFamily object.

#### <span id="page-12-0"></span>3.2. Parameter in a parametric family: class ParamFamParameter

At first glance, the fact that the distribution classes of package distr already contain a slot param which is either NULL or of S4 class Parameter could lead us to question why we need the infrastructure provided by package distrMod. In fact, for class ParamFamily, we define S4-class ParamFamParameter as subclass of class Parameter since we additionally want to allow for partitions and transformations.

As always, there is a generating function with the same name for this class; that is, a function ParamFamParameter() which already showed up in the code for the implementation of model  $(M4)$ .

This new class is needed since in many (estimation) applications, it is not the whole parameter of a parametric family which is of interest, but rather parts of it, while the rest of it is either known and fixed or has to be estimated as a nuisance parameter. In other situations, we are interested in a (smooth) transformation of the parameter. All these cases are realized in the design of class ParamFamParameter which has slots name, the name of the parameter, main, the interesting aspect of the parameter, nuisance, an unknown part of the parameter of secondary interest, but which has to be estimated, for example for confidence intervals, and fixed, a known and fixed part of the parameter (see also Figure [4\)](#page-12-1). In addition, it has a

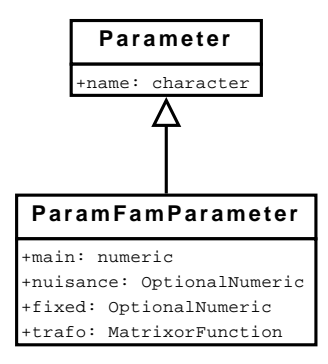

<span id="page-12-1"></span>Figure 4: Inheritance relations and slots of ParamFamParameter where we do not repeat inherited slots.

slot trafo (an abbreviation of "transformation") which is also visible in class Estimate (see Figure [5\)](#page-20-0). Slot trafo for instance may be used to realize partial influence curves, see [Rieder](#page-23-12) [\(1994,](#page-23-12) Definition 4.2.10), where one is only interested in some possibly lower dimensional smooth (not necessarily linear or coordinate-wise) aspect/transformation  $\tau$  of the parameter  $\theta$ .

To be coherent with the corresponding *nuisance* implementation, we use the following convention: The full parameter  $\theta$  is split up coordinate-wise into a main parameter  $\theta'$ , a nuisance parameter  $\theta''$ , and a fixed, known part  $\theta'''$ .

Without loss of generality, we restrict ourselves to the case that transformation  $\tau$  only acts on the main parameter  $\theta'$  – in case we want to transform the whole parameter, we have to assume both nuisance parameter  $\theta''$  and known part of the parameter  $\theta'''$  have length zero.

**Implementation** Slot trafo can contain either a (constant) matrix  $D_{\theta}$  or a function

$$
\tau \colon \Theta' \to \tilde{\Theta}, \qquad \theta \mapsto \tau(\theta)
$$

mapping the main parameter  $\theta'$  to some range  $\tilde{\Theta}$ .

If *slot value* trafo is a function, besides  $\tau(\theta)$ , it will also return the corresponding derivative matrix  $\frac{\partial}{\partial \theta} \tau(\theta)$ . More specifically, the return value of this function is a list with entries fval, the function value  $\tau(\theta)$ , and mat, the derivative matrix.

In the case that **trafo** is a matrix D, we interpret it as such a derivative matrix  $\frac{\partial}{\partial \theta} \tau(\theta)$ , and correspondingly,  $\tau(\theta)$  is the linear mapping  $\tau(\theta) = D \theta$ .

According to the signature, the return value of accessor function/method trafo varies. For signatures (ParamFamily,ParamFamParameter), (Estimate,ParamFamParameter), and

(Estimate, missing), the result is a list with entries fct, the function  $\tau$ , and mat, the matrix  $\frac{\partial}{\partial \theta} \tau(\theta)$ . Function  $\tau$  will then return a list with entries for all and mathementioned above. For signatures (ParamFamily,missing) and (ParamFamParameter,missing), trafo will just return the corresponding matrix.

Movements in parameter space and model space Our implementation of models has both function components providing mappings  $\theta \mapsto \text{Component}(\theta)$  (like L2deriv.fct) and components evaluated at an actual parameter value  $\theta$  (like L2deriv). When we "move" a model object from  $\theta$  to  $\theta'$ , i.e. when we change the reference parameter of this model object from  $\theta$  to  $\theta'$ , the latter components have to be modified accordingly. To this end, there are modifyModel methods for classes L2ParamFamily, L2LocationFamily, L2ScaleFamily, L2LocationScaleFamily, ExpScaleFamily, and GammaFamily, where the second argument to dispatch on has to be of class ParamFamParameter but this probably will be extended in the future. The code for example  $(M3)$ , that is to signature model="GammaFamily", for instance, reads

```
R> setMethod("modifyModel",
```

```
+ signature(model = "GammaFamily",
+ param = "ParamFamParameter"),
+ function(model, param, ...){
+ M <- modifyModel(as(model, "L2ParamFamily"),
+ param = param, .withCall = FALSE)
+ M@L2derivSymm <- FunSymmList(OddSymmetric(SymmCenter =
+ prod(main(param))),
+ NonSymmetric())
       + class(M) <- class(model)
+ return(M)
+ })
```
Internally, the default modifyModel method makes use of slots modifParam (to move the distribution of the observations) and L2deriv.fct (to move the  $L_2$ -derivative). For internal reasons, these two functions have different implementations of the parameter as argument: L2deriv.fct, only internally used by our routines, requires an instance of class ParamFamParameter. In contrast to this, modifyParam uses a representation of the parameter as slot main of class ParamFamParameter; that is, simply as a numeric vector, because its results are passed on to non-distrMod-code. This inconsistency, which also holds for the passed-on functional slots makeOKPar and startPar, might confuse some users and will hence probably be changed in a subsequent package version.

Example Our implementation of the gamma family follows the parametrization of the R core functions d/p/q/rgamma. Hence, we use the parameters ("scale","shape") (in this order). Package MASS [\(Venables and Ripley 2002\)](#page-24-2) however uses the (equivalent) parametrization ("shape","rate"), where rate=1/scale. To be able to compare the results obtained for the MLE by fitdistr and by our package, we therefore use the corresponding transformation  $\tau$ (scale, shape) = (shape, 1/scale). More specifically, this can be done as follows

```
R> mtrafo <- function(x){
+ nms0 <- c("scale","shape")
+ nms <- c("shape","rate")
+ fval0 <- c(x[2], 1/x[1])
+ names(fval0) <- nms
+ mat0 <- matrix(c(0, -1/x[1]^2, 1, 0), nrow = 2,
+ dimnames = list(nms,nms0))
+ list(fval = fval0, mat = mat0)
+ }
R> (G.MASS <- GammaFamily(scale = 1, shape = 2, trafo = mtrafo))
An object of class "GammaFamily"
### name: Gamma family
### distribution: Distribution Object of Class: Gammad
shape: 2
scale: 1
### param: An object of class "ParamWithScaleAndShapeFamParameter"
name: scale and shape
scale: 1
shape: 2
Shape parameter must not be negative.
### props:
[1] "The Gamma family is scale invariant via the parametrization"
[2] "'(nu,shape)=(log(scale),shape)'"
```
# 4. Minimum criterion estimation

#### <span id="page-14-1"></span><span id="page-14-0"></span>4.1. Implementations in R so far

To better appreciate the generality of our object oriented approach, let us contrast it with the two already mentioned implementations:

fitdistr Function fitdistr comes with arguments: x, densfun, start (and ...) and returns an object of S3-class fitdistr which is a list with components estimate, sd, and loglik. As starting estimator start in case  $(M2)$ , we select median and MAD, where for the latter we need a consistency constant to obtain a consistent estimate for scale. In package distrMod this is adjusted automatically.

Due to symmetry about the location parameter, this constant is just the inverse of the upper quartile of the central distribution, obtainable via

```
R> (mad.const <- 1/q(myD)(0.75))
[1] 2.187639
R> ## in RStudio or Jupyter IRKernel, use q.l(.)(.) instead of q(.)(.)
```
Then, function fitdistr from package MASS may be called as

```
R> set.seed(19)
R> x <- r(distribution(myFam))(50)
R> mydf <- function(x, loc, scale){
+ y <- (x-loc)/scale; exp(-abs(y)^3)/scale
+ }
R> Med <- median(x)
R> MAD <- mad(x, constant = mad.const)
R> c(Med, MAD)
[1] 3.088471 1.803579
R> fitdistr(x, mydf, start = list("loc" = Med, "scale" = MAD))
     loc scale
 3.1636282 1.6053346
 (0.1269680) (0.1310642)
```
mle Function mle from package stats4 on the other hand, has arguments minuslogl (without data argument!), start, method (and ...) and returns an object of S4-class mle with slots call, coef, full, vcov, min, details, minuslogl, and method. The MLE for model (M2) may then be computed via

```
R> ll <- function(loc,scale){-sum(log(mydf(x,loc,scale)))}
R> mle(ll, start = list("loc" = Med, "scale" = MAD))
Call:
mle(minuslog1 = 11, start = list(loc = Med, scale = MAD))Coefficients:
     loc scale
3.163628 1.605335
```
There are further packages with implementations for MLE like bbmle [\(Bolker 2010\)](#page-23-14), fit-distrplus [\(Delignette-Muller, Pouillot, Denis, and Dutang 2010\)](#page-23-15), and maxLik [\(Toomet and](#page-24-5) [Henningsen 2010\)](#page-24-5). Package bbmle provides modifications and extensions for the mle classes of the stats4 package. The implementation is very similar to package stats4 and the computation of the MLE is based on function optim. As the name of package fitdistrplus already suggests, it contains an extension of the function fitdistr with a very similar implementation. That

is, there are analogous if clauses like in function fitdistr and if none of the special cases apply, numerical optimization via optim is performed. In addition to fitdistr, a user-supplied function can be used for optimization. Package **maxLik** includes tools for computing MLEs by means of numerical optimization via functions optim and nlm, respectively.

There is also at least one package which can be used to compute MDEs. With function mde of package actuar [\(Dutang, Goulet, and Pigeon 2008\)](#page-23-16) one can minimize the Cramér-von-Mises distance for individual and grouped data. Moreover, for grouped data a modified  $\chi^2$ -statistic as well as the squared difference between the theoretical and empirical limited expected value can be chosen. The optimization is again performed by function optim.

### <span id="page-16-0"></span>4.2. Estimators in package distrMod

In our framework, it is possible to implement a general, dispatchable minimum criterion estimator (MCE); that is, an estimator minimizing a criterion incorporating the observations / the empirical distribution and the model. Examples of MCEs comprise MLEs (with neg. Loglikelihood as criterion) and MDEs where the criterion is some distance between the empirical distribution and  $P_{\theta}$ .

We have implemented MCEs in form of the function MCEstimator, and also provide functions MDEstimator and MLEstimator – essentially just wrapper functions for MCEstimator.

MCE stimator takes as arguments the observations  $x$ , the parametric family ParamFamily, the criterion, and a starting parameter startPar (and again some optional ones). It returns an object of class MCEstimate (a subclass of class Estimate) with slots estimate, criterion, samplesize, asvar (and some more); for more detailed information see the help page of class MCEstimate.

The main achievement of our approach is that estimators are available for *any* object of class ParamFamily (e.g., Poisson, beta, gamma and many more). At the same time, using S4 inheritance this generality does not hinder specialization to particular models: internal dispatch on run-time according to argument ParamFamily allows the definition of new specialized methods *without modifying existing code*, a feature whose importance should not be underestimated when we are dealing with distributed collaborative package development.

Specialized methods for the computation of these MCEs can easily be established as described below. In particular, this can be done externally to our package, and nonetheless all our infrastructure is fully available right from the beginning; i.e., a unified interfacing/calling function, unified plotting, printing, interface to confidence intervals etc.

Limitations of the other implementations In principle, the last few points could already have been realized within the elder S3 approach as realized in fitdistr. However, there are some subtle limitations which apply to function fitdistr and function mle as well as to the other implementations: while the general R optimization routines/interfaces optim/optimize/nlm clearly stand out for their generality and their implementation quality, "general" numerical optimization to determine an MLE in almost all cases is bound to the use of these routines. There are cases however, where either other optimization techniques could be more adequate (e.g. in estimating the integer-valued degrees-of-freedom parameter in a  $\chi^2$ -distribution), or where numerical optimization is not necessary, because optima can be determined analytically. The first case may to a certain extend be handled using package **fitdistrplus** where one can specify a user-supplied function for optimization. However, for the second case it would be necessary to change existing code; e.g., convince the authors Brian Ripley and Bill Venables to append another if-clause in fitdistr.

The above is also true for MDE. The numerical optimization in the case of function mde of package actuar is restricted to optim and it would be necessary to change the existing code if one for example wants to use another distance (e.g. Kolmogorov distance).

As already mentioned, the approach realized in package **distrMod** does not have these limitations. As an example one can quite easily insert "intermediate" layers like group models; e.g., location (and/or scale) models. In the S4-inheritance structure for class ParamFamily, one can define a corresponding subclass  $S$  and "intermediate" general methods for  $S$  which are more special than optim/optimize/nlm, but still apply by default for more than one model, and which – if desired – could then again be overridden by more special methods applying to subclasses of  $S$ .

The main function for this purpose is MCEstimator. As an example we can use the negative log-likelihood as criterion; i.e., compute the maximum likelihood estimator.

```
R> negLoglikelihood <- function(x, Distribution){
+ res <- -sum(log(Distribution@d(x)))
+ names(res) <- "Negative Log-Likelihood"
+ return(res)
+ }
R> MCEstimator(x = x, ParamFamily = myFam,
+ criterion = negLoglikelihood)
Evaluations of Minimum criterion estimate:
------------------------------------------
estimate:
    loc scale
3.163589 1.605325
```
The user can then specialize the behaviour of MCEstimator on two layers: instance-individual or class-individual.

Instance-individually Using the first layer, we may specify model-individual starting values/search intervals by slot startPar of class ParamFamily, pass on special control parameters to functions  $optim/optimize$  by a ... argument in function MCEstimator, and we may enforce valid parameter values by specifying function slot makeOKPar of class ParamFamily. In addition, one can specify a penalty value penalizing invalid parameter values. For an example, see the code to example  $(M4)$  on page [10.](#page-8-0)

Class-individually In some situations, one would rather like to define rules for groups of models or to be even more flexible. This can be achieved using the class-individual layer: In order to use method dispatch to find the "right" function to determine the MCE, we define subclasses to class ParamFamily as e.g., in the case of class PoisFamily. In general, these subclasses will not have any new slots, but merely serve as the basis for a refined method dispatching. As an example, the code to define class PoisFamily simply is

```
R> setClass("PoisFamily", contains = "L2ParamFamily")
```
For group models, like the location and scale model, there may be additional slots and intermediate classes; e.g.,

```
R> setClass("NormLocationFamily", contains = "L2LocationFamily")
```
Specialized methods may then be defined for these subclases. So far, in package distr-Mod we have particular validParameter methods for classes ParamFamily, L2ScaleFamily, L2LocationFamily and L2LocationScaleFamily; e.g., the code to signature L2ScaleFamily simply is

```
R> setMethod("validParameter",
+ signature(object = "L2ScaleFamily"),
+ function(object, param, tol=.Machine$double.eps){
+ if(is(param,"ParamFamParameter"))
            + param <- main(param)
+ if(!all(is.finite(param))) return(FALSE)
+ if(length(param)!=1) return(FALSE)
+ return(param > tol)
+ })
```
Class-individual routines are realized by calling mceCalc and mleCalc within function MCEstimator and MLEstimator, respectively; e.g.,

```
R> setMethod("mleCalc", signature(x = "numeric",
+ PFam = "NormLocationScaleFamily"),
+ function(x, PFam){
+ n <- length(x)
+ c(mean(x), sqrt((n-1)/n)*sd(x))
+ })
```
and the maximum likelihood estimator in example (M2) can easily be computed as follows.

*R> MLEstimator(x = x, ParamFamily = myFam)*

Evaluations of Maximum likelihood estimate: ------------------------------------------ loc scale 3.1635895 1.6053251 (0.1303646) (0.1310812)

Similarly we could evaluate the Kolmogorov-MDE in this model:

```
R> MDEstimator(x = x, ParamFamily = myFam,
+ distance = KolmogorovDist)
Evaluations of Minimum Kolmogorov distance estimate :
    ------------------------------------------------------
estimate:
     loc scale
3.186672 1.713888
```
Note that the last two calls would be identical (only replacing argument  $myFam$ ) for examples  $(M3)$  and  $(M4)$ .

Functions mceCalc and mleCalc Both mceCalc and mleCalc dispatch according to their arguments x and PFam. For mceCalc, so far there is only a method for signature (numeric, ParamFamily), while mleCalc already has several particular methods for argument PFam of classes ParamFamily, BinomFamily, PoisFamily, NormLocationFamily,

NormScaleFamily, and NormLocationScaleFamily. To date, in both mceCalc and mleCalc, argument x must inherit from class numeric, but we plan to allow for more general classes (e.g. data.frames) in subsequent versions. Note that for technical reasons, mleCalc must have an extra ... argument to cope with different callings from MLEstimator. Additional arguments are of course possible. The return value must be a list with prescribed structure. To this end, function meRes() can be used as a helper to produce this structure. For example the mleCalc-method for signature numeric,NormScaleFamily is

```
R> setMethod("mleCalc", signature(x = "numeric",
+ PFam = "NormScaleFamily"),
+ function(x, PFam, ...){
+ n <- length(x)
+ theta <- sqrt((n - 1)/n) * sd(x)
        + mn <- mean(distribution(PFam))
        11 \leftarrow -sum(dnorm(x, mean = mn, sd = theta, log = TRUE))+ names(ll) <- "neg.Loglikelihood"
+ crit.fct <- function(sd) -sum(dnorm(x, mean = mn,
+ sd = sd, log = TRUE))
+ param <- ParamFamParameter(name = "scale parameter",
                             main = c('sd' = theta))+ if(!hasArg(Infos)) Infos <- NULL
+ return(meRes(x, theta, ll, param, crit.fct,
+ Infos = Infos))
+ })
```
Coercion to class mle We also provide a coercion to class mle from package stats4, hence making profiling by the profile-method therein possible. In order to be able to do so, we need to fill a functional slot criterion.fct of class MCEstimate. In many examples this is straightforward, but in higher dimensions, helper function get.criterion.fct can be useful; e.g., it handles the general case for signature ParamFamily.

The values of functions MCEstimator, MDEstimator, and MLEstimator are objects of S4-class MCEstimate which inherits from S4-class Estimate; see Figure [5](#page-20-0) for more details.

### 4.3. Confidence intervals and profiling

We also provide particular methods for functions confint and, as already mentioned in the previous section, profile of package stats. Moreover, by adding an argument method to the signature of confint, we gain more flexibility. Note that the addition of an extra argument was only possible by masking method confint. This masking is done in a way that it reproduces exactly the stats behaviour when called with the corresponding arguments, however. This additional argument is for example used in package **ROptEst** [\(Kohl and Ruck](#page-23-17)[deschel 2010b\)](#page-23-17) where one can determine robust (asymptotic) confidence intervals which are

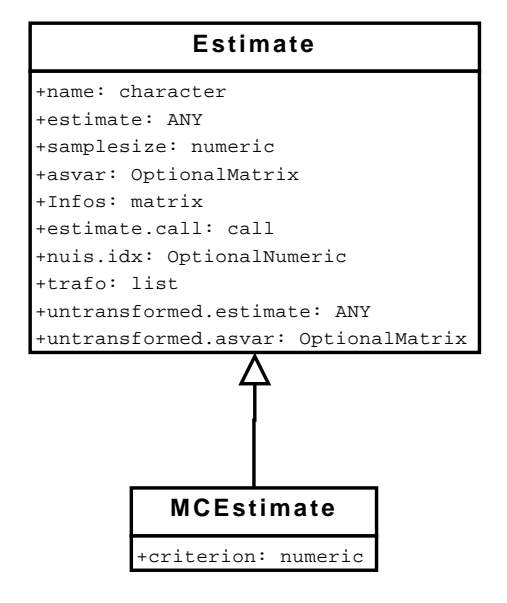

<span id="page-20-0"></span>Figure 5: Inheritance relations and slots of the corresponding (sub-)classes for Estimate where we do not repeat inherited slots.

uniformly valid on neighborhoods and may incorporate bias in various ways. Also, in principle, one-sided confidence intervals are possible, as well as confidence intervals produced by other techniques like bootstrap.

To make confidence intervals available for objects of class MCEstimate, there is a method confint, which produces confidence intervals (of class Confint). As an example consider the following: We first generate some data and determine the Cramér-von-Mises MDE as starting estimator for fitdistr. We then compute the MLE using fitdistr and MLEstimator.

```
R> set.seed(19)
R> y <- rgamma(50, scale = 3, shape = 2)
R> (MDest <- MDEstimator(x = y, ParamFamily = G.MASS,
+ distance = CvMDist))
Evaluations of Minimum CvM distance estimate ( mu = emp. cdf ) :
      -----------------------------------------------------------------
estimate:
  shape rate
2.535892 0.380337
R> fitdistr(x = y, densfun = "gamma",
+ start = list("shape" = estimate(MDest)[1],
+ "rate" = estimate(MDest)[2]))
    shape rate
 2.61780074 0.39957930
 (0.49383936) (0.08307668)
```

```
R> (res <- MLEstimator(x = y, ParamFamily = G.MASS))
```
Evaluations of Maximum likelihood estimate:

```
-------------------------------------------
    shape rate
 2.61752800 0.39953520
 (0.49379501) (0.08307007)
R> (ci <- confint(res))
A[n] asymptotic (CLT-based) confidence interval:
         2.5 % 97.5 %
shape 1.6497076 3.5853484
rate 0.2367209 0.5623495
```
And we can do some profiling. The results are given in Figure [6.](#page-21-0)

*R> par(mfrow=c(2,1)) R> plot(profile(res))*

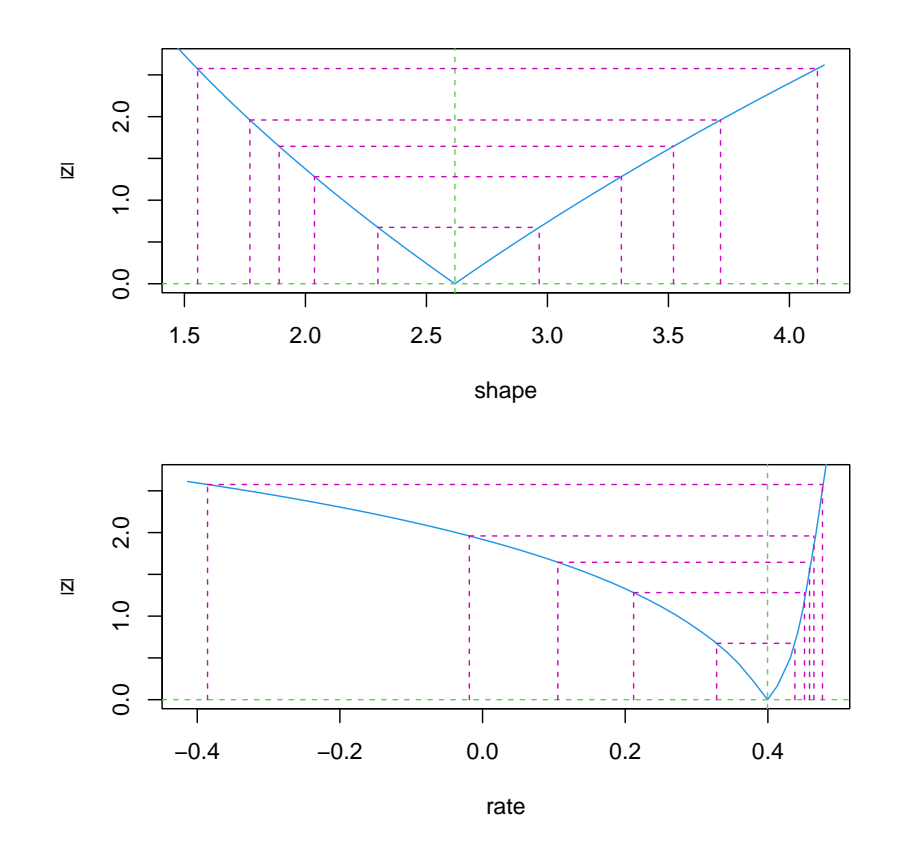

<span id="page-21-0"></span>Figure 6: Profiling: behavior of objective function near the solution.

Note again that only minimal changes in the preceding **distrMod-code** would be necessary to also apply the code to examples  $(M3)$  and  $(M4)$ .

### 4.4. Customizing the level of detail in output

For class Confint as well as for class Estimate we have particular show and print methods where you may scale the output. This scaling can either be done by setting global options with  $distr$ ModOptions (see Appendix [A\)](#page-24-6), or, in the case of print, locally by the extra argument show.details. The default value of show.details is "maximal".

Note that this departure from functional programming style is necessary, as show does not allow for additional arguments.

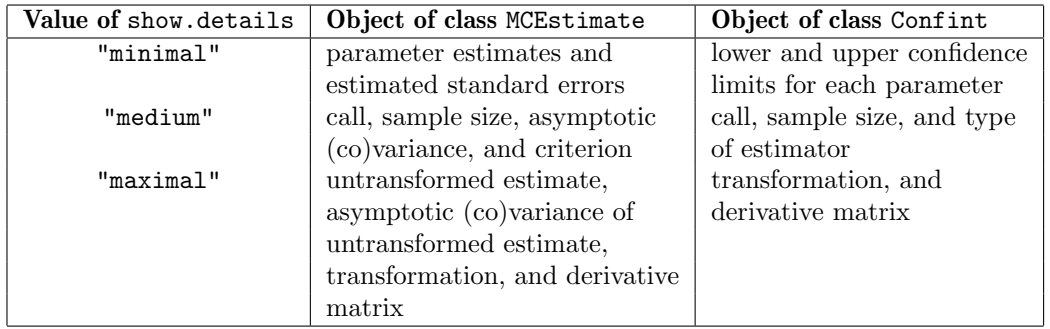

<span id="page-22-2"></span>Table 2: The level of detail in output. In case of "medium" and "maximal" only the additional output is specified.

### 5. Conclusions

Package distrMod represents the most flexible implementation of minimum criterion estimators for univariate distributions, including maximum likelihood and minimum distance estimators, available in R so far. These estimators are provided for any object of S4 class ParamFamily and by S4 inheritance can be adapted to particular models without modifying existing code. In addition it contains infra-structure in terms of unified interfacing/calling functions, unified plotting, printing, interface to confidence intervals and more.

### References

- <span id="page-22-1"></span>Becker RA, Chambers JM, Wilks AR (1988). *The New* S *language. A Programming Environment for Data Analysis and Graphics*. Wadsworth & Brooks/Cole Advanced Books & Software, Pacific Grove, CA.
- <span id="page-22-0"></span>Bengtsson H (2003). "The R.oo package - Object-Oriented Programming with References Using Standard R Code." In K Hornik, F Leisch, A Zeileis (eds.), "Proceedings of the 3rd International Workshop on Distributed Statistical Computing (DSC 2003)," Vienna, Austria. ISSN 1609-395X. URL <http://www.ci.tuwien.ac.at/Conferences/DSC-2003/>.
- <span id="page-23-14"></span>Bolker B (2010). bbmle*: Tools for General Maximum Likelihood Estimation*. R package version 0.9.5.1, URL <https://CRAN.R-project.org/package=bbmle>.
- <span id="page-23-4"></span>Chambers JM (1993a). "Classes and Methods in S. I: Recent Developments." *Computational Statistics*, 8(3), 167–184.
- <span id="page-23-5"></span>Chambers JM (1993b). "Classes and Methods in S. II: Future Directions." *Computational Statistics*, 8(3), 185–196.
- <span id="page-23-2"></span>Chambers JM (1998). *Programming with Data. A Guide to the* S *Language*. Springer-Verlag.
- <span id="page-23-6"></span>Chambers JM (1999). "Computing with Data: Concepts and Challenges." *The American Statistician*, 53(1), 73–84.
- <span id="page-23-7"></span>Chambers JM (2001). "Classes and Methods in the S Language." *Technical report*, omegahat.org. URL <https://www.omegahat.net/RSMethods/Intro.pdf>.
- <span id="page-23-11"></span>Chambers JM (2006). "How S4 Methods Work." *Technical report*, r-project.org. URL [https:](https://developer.r-project.org/howMethodsWork.pdf) [//developer.r-project.org/howMethodsWork.pdf](https://developer.r-project.org/howMethodsWork.pdf).
- <span id="page-23-8"></span>Chambers JM (2008). *Software for Data Analysis. Programming with* R. Springer-Verlag.
- <span id="page-23-10"></span>Chambers JM, Temple Lang D (2001). "Object Oriented Programming in R." R *News*, 1(3), 17–19. URL <https://CRAN.R-project.org/doc/Rnews/>.
- <span id="page-23-15"></span>Delignette-Muller ML, Pouillot R, Denis JB, Dutang C (2010). fitdistrplus*: Help to Fit of a Parametric Distribution to Non-Censored or Censored Data*. R package version 0.1-3, URL <https://CRAN.R-project.org/package=fitdistrplus>.
- <span id="page-23-16"></span>Dutang C, Goulet V, Pigeon M (2008). "actuar: An R Package for Actuarial Science." *Journal of Statistical Software*, 25(7), 1–37. URL <https://www.jstatsoft.org/>.
- <span id="page-23-18"></span>Gentleman R (2008). R *Programming for Bioinformatics*. Chapman & Hall/CRC.
- <span id="page-23-13"></span>Kohl M, Ruckdeschel P (2010a). RandVar*: Implementation of Random Variables*. R package version 0.7, URL <https://robast.r-forge.r-project.org/>.
- <span id="page-23-17"></span>Kohl M, Ruckdeschel P (2010b). ROptEst*: Optimally Robust Estimation*. R package version 0.7, URL <https://robast.r-forge.r-project.org/>.
- <span id="page-23-0"></span>Kohl M, Ruckdeschel P (2010c). "R Package distrMod: S4 Classes and Methods for Probability Models." *Journal of Statistical Software*, 35(10), 1–27. [doi:10.18637/jss.v035.i10](http://dx.doi.org/10.18637/jss.v035.i10).
- <span id="page-23-3"></span>Lehmann E (1983). *Theory of Point Estimation*. John Wiley & Sons.
- <span id="page-23-1"></span>R Development Core Team (2010a). R*: A Language and Environment for Statistical Computing*. R Foundation for Statistical Computing, Vienna, Austria. ISBN 3-900051-07-0, URL <https://www.R-project.org>.
- <span id="page-23-9"></span>R Development Core Team (2010b). R *Language definition – Version 2.11.1*. URL [https:](https://CRAN.R-project.org/doc/manuals/R-lang.pdf) [//CRAN.R-project.org/doc/manuals/R-lang.pdf](https://CRAN.R-project.org/doc/manuals/R-lang.pdf).
- <span id="page-23-12"></span>Rieder H (1994). *Robust Asymptotic Statistics*. Springer-Verlag.
- <span id="page-24-0"></span>Ruckdeschel P, Kohl M, Stabla T, Camphausen F (2006). "S4 Classes for Distributions." R *News*, 6(2), 2–6. URL <https://CRAN.R-project.org/doc/Rnews>.
- <span id="page-24-1"></span>Ruckdeschel P, Kohl M, Stabla T, Camphausen F (2010). S*4 Classes for Distributions—a Manual for Packages* distr*,* distrSim*,* distrTEst*,* distrEx*,* distrMod*, and* distrTeach. Vignette contained in package distrDoc, URL [https://CRAN.R-project.org/package=](https://CRAN.R-project.org/package=distrDoc) [distrDoc](https://CRAN.R-project.org/package=distrDoc).
- <span id="page-24-4"></span>Stroustrup B (1997). *The* C++ *Programming Language*. Addison-Wesley, 3rd edition.
- <span id="page-24-3"></span>Theußl S, Zeileis A (2009). "Collaborative Software Development Using R-Forge." *The* R *Journal*, 1(1), 9–14. URL [https://journal.R-project.org/2009-1/RJournal\\_2009-1\\_](https://journal.R-project.org/2009-1/RJournal_2009-1_Theussl+Zeileis.pdf) [Theussl+Zeileis.pdf](https://journal.R-project.org/2009-1/RJournal_2009-1_Theussl+Zeileis.pdf).
- <span id="page-24-5"></span>Toomet O, Henningsen A (2010). maxLik*: Maximum Likelihood Estimation*. With contributions from Spencer Graves. R package version 0.7-2, URL [https://CRAN.R-project.org/](https://CRAN.R-project.org/package=maxLik) [package=maxLik](https://CRAN.R-project.org/package=maxLik).
- <span id="page-24-2"></span>Venables W, Ripley B (2002). *Modern Applied Statistics with* S. Springer-Verlag, 4th edition. URL <https://www.stats.ox.ac.uk/pub/MASS4>.

# A. Global options

<span id="page-24-6"></span>Analogously to the options command in R package base one may specify a number of global "constants" to be used within the package via distrModoptions/getdistrModOption. These include

- use.generalized.inverse.by.default which is a logical variable giving the default value for argument generalized of our method solve in package distrMod. This argument decides whether our method solve is to use generalized inverses if the original solve-method from package base fails. If the option is set to FALSE, in the case of failure, and unless argument generalized is not explicitly set to TRUE, solve will throw an error as is the base-method behavior. The default value of the option is TRUE.
- show.details controls the level of detail of method show for objects of the classes of the distr family of packages. Possible values are
	- "maximal": all information is shown
	- "minimal": only the most important information is shown
	- "medium": somewhere in the middle; see actual show-methods for details.

The default value is "maximal". For more details see Table [2.](#page-22-2)

# B. Following good programming practices

There are several new S4 classes in package **distrMod**. With respect to inspection and modification of the class slots we follow the suggestion of Section 3.4 in [Gentleman](#page-23-18) [\(2008\)](#page-23-18). That is,

### 26 R Package distrMod

there are accessor functions/methods for all slots included in the new classes. Moreover, we implemented replacement functions/methods for those slots which are intended to be modifiable by the user.

One could also use the @-operator to modify or access slots. However, this operator relies on the implementation details of the class, and hence, this may lead to difficulties if the class implementation has to be changed. In addition, as no checking is invoked one may easily produce inconsistent objects.

We also implemented generating functions for all non-virtual classes which shall ease the definition of objects for the user; see [Chambers](#page-23-2) [\(1998,](#page-23-2) Section 1.6). These functions in most cases have the same name as the class. By obtaining convenience via generating functions and not via new initialize-methods, we see the advantage that the default initialize-methods called by means of new remain valid and can be used for programming.

Finally, there are show-methods for all new S4 classes which display the essential information of instantiated objects; see [Chambers](#page-23-2) [\(1998,](#page-23-2) Section 1.6).

# Acknowledgments

Both authors contributed equally to this work. We thank the referees and the associate editor for their helpful comments.

### Affiliation:

Matthias Kohl Hochschule Furtwangen Fakultät Maschinenbau und Verfahrenstechnik Jakob-Kienzle-Strasse 17 78054 Villingen-Schwenningen, Germany E-mail: [Matthias.Kohl@hs-furtwangen.de](mailto:Matthias.Kohl@hs-furtwangen.de)

Peter Ruckdeschel Institute for Mathematics School of Mathematics and Sciences Carl von Ossietzky University Oldenburg, Postfach 25 03 26111 Oldenburg, Germany E-mail: [peter.ruckdeschel@uni-oldenburg.de](mailto:peter.ruckdeschel@uni-oldenburg.de)